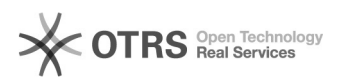

05/05/2024 23:46:18

## **Imprimir artigo da FAQ**

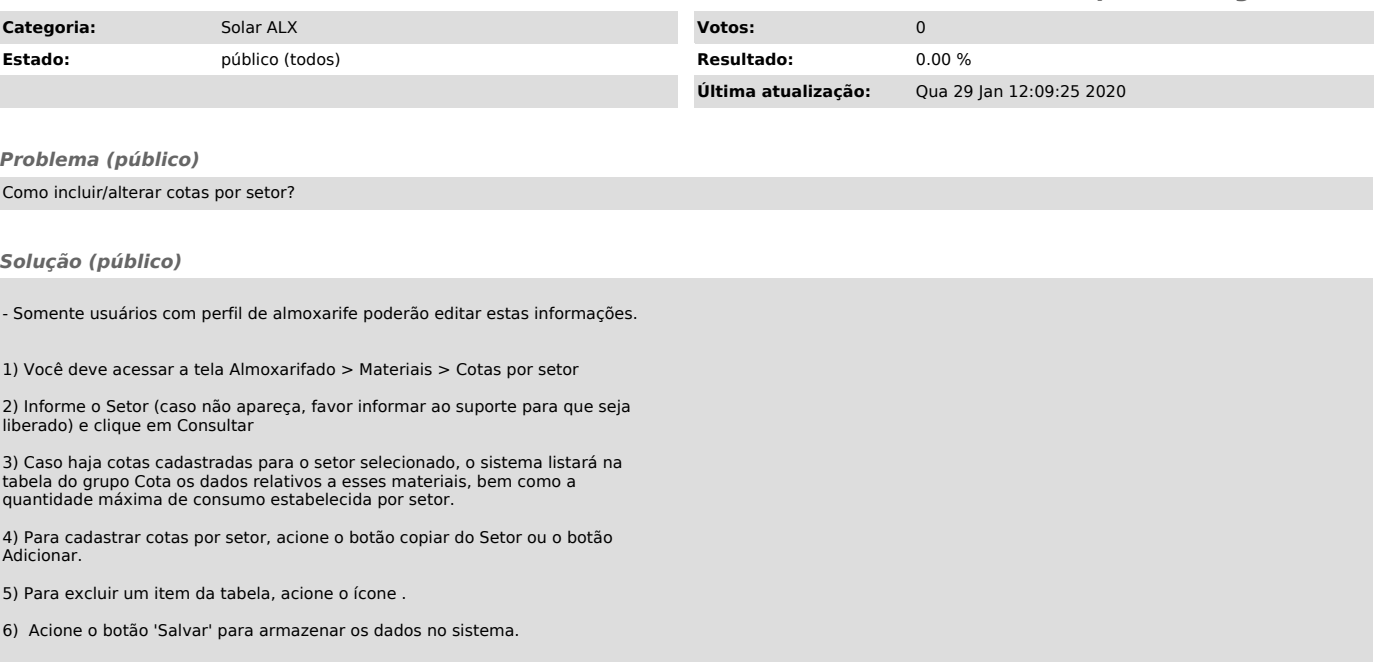